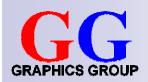

# Computer Graphics: Clipping and Viewport Transformation

Part 2 – Lecture 3

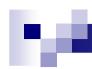

## Today's Outline

- Pseudodepth
- Clipping
- Viewport Transformations

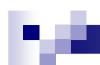

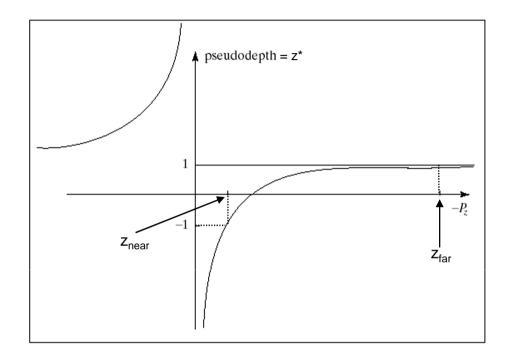

### **PSEUDODEPTH**

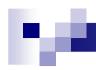

#### Perspective Transformation

- Requirements:
  - x and y values must be scaled by same factor as derived in perspective projection equations
  - 2. z values must maintain depth ordering (monotonic increasing)
  - 3. z values must map:  $-z_{near} \rightarrow -1$  and  $-z_{far} \rightarrow +1$ , view volume  $\rightarrow$  NDC cube
- So we need a transformation that given a point P results in a transformed point P' such that  $P'_x$  and  $P'_y$  meet requirement 1 and  $p' = \left(\frac{-near}{p_z}p_x, \frac{-near}{p_z}p_y, f(p_z)\right)$  f(p<sub>z</sub>) meets requirements 2 and 3:
- We have already found such a transformation:
  - $\square$  Multiply P with  $\mathbf{M}_{proj}$
  - Convert result to ordinary coordinates (perspective division)

#### Perspective Transformation (cont'd)

Perspective division:

$$P_{homog} = (x, y, z, w) \rightarrow P_{ord} = (x/w, y/w, z/w)$$

Thus, for these transformed points,

$$P^* = \mathbf{P} P = \begin{pmatrix} near & x \\ near & y \\ a & z + b \\ -z \end{pmatrix} \qquad P^*_{near} = \mathbf{P} P_{znear} = \begin{pmatrix} near & x \\ near & y \\ -a & near + b \\ near \end{pmatrix} \qquad P^*_{far} = \mathbf{P} P_{zfar} = \begin{pmatrix} near & x \\ near & y \\ -a & far + b \\ far \end{pmatrix}$$

Using 
$$a = -\frac{far + near}{far - near}$$
,  $b = \frac{-2 \ far \ near}{far - near}$ 

<u>x and y components</u>: (a z + b) / (-z)

$$z_{\text{near}} x / z = (-z_{\text{near}}/z) x$$
  
 $z_{\text{near}} y / z = (-z_{\text{near}}/z) y$ 

Ordinary form of the Ordinary form of the <u>z components</u>:

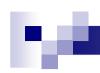

#### Pseudodepth

Transformed z\* not linear function of z

$$z^* = \frac{az+b}{-z} = \frac{\left(-\frac{far+near}{far-near}\right)z + \frac{-2far*near}{far-near}}{-z}$$
$$z^* = \frac{(far+near)z + 2far*near}{(far-near)z}$$

- This is OK (sort of) because z\* meets our 2 requirements:
  - 1. monotonic increasing, and

2. 
$$z^* = -1$$
 for  $z = z_{near} = -near$   
and  $z^* = +1$  for  $z = z_{far} = -far$ 

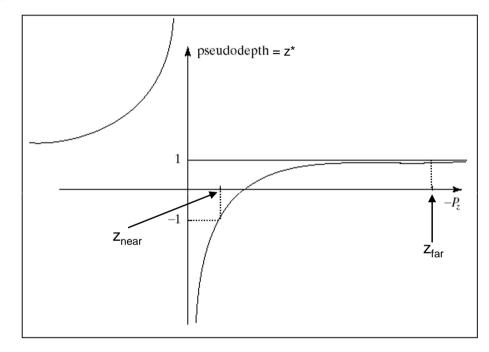

But: can cause z-buffer precision problems!
 (z-buffer values are usually 32 bit integers)

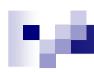

## Problems of Pseudodepth

- Points closer to near plane have highest pseudodepth resolution
- Points closer to far plane have lowest pseudodepth resolution
- Never use near = 0
  - → division by zero
- Avoid very small near and very large far
  - → resolution too low for points that are further away

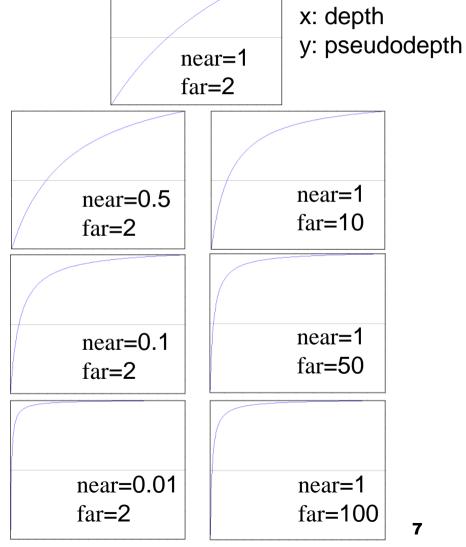

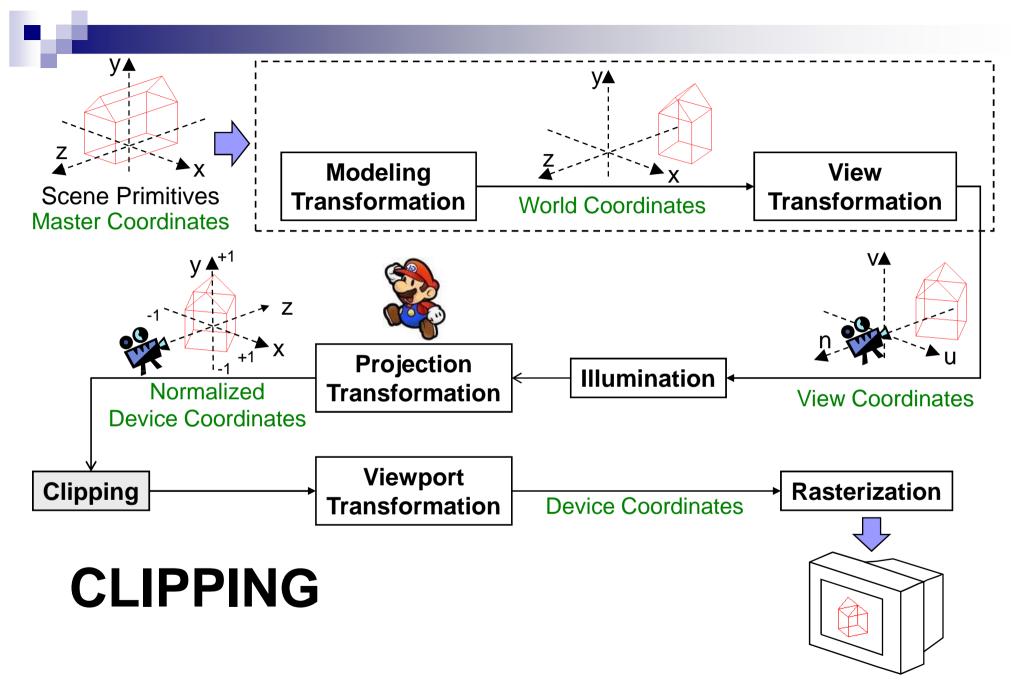

## ķΑ

## Clipping

- Determine which lines are in the canonical view volume (using NDC)
- Outside of the view volume is given by:

$$p_x < -1$$
 ,  $p_x > +1$  ,  $p_y < -1$  ,  $p_y > +1$  ,  $p_z < -1$  ,  $p_z > +1$  (  $\rightarrow$  clip planes)

- Each line is either...
  - completely inside
    - $\rightarrow$  trivial accept
  - 2. completely outside
    - $\rightarrow$  trivial reject
  - 3. Partially in the view volume
    - → need to find out which part is inside

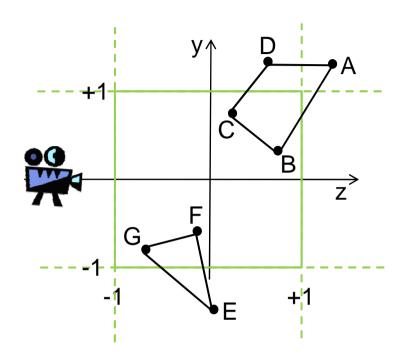

Trivial accept for: CB and GF

Trivial reject for: DA

Partially visible: AB, CD, EF and EG

## Trivial Accept and Reject Tests

- For each point, check if it is outside of left (L), right (R), bottom (B), top (T), near (N) and far (F) clip plane
- Create table with outcodes:1 if point is outside, 0 if inside
  - Trivial reject of a line PQ:
    - = P and Q <u>outside of the same</u> clip plane
    - = outcodes for same plane both 1
    - = (outcode P & outcode Q)!=0
  - Trivial accept of a line PQ:
    - = both endpoints <u>inside of all</u> clip planes
    - = all outcodes 0
    - = (outcode C | outcode D)==0

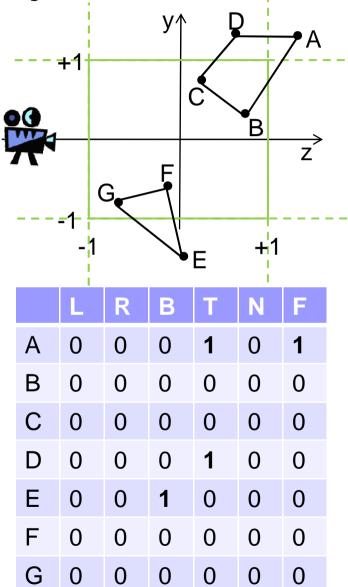

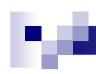

## Nontrivial Clipping

- Idea: find intersection point of line with each clipping plane
- Each line can only enter and leave the view volume once
- For each intersection X of line PQ with a clipping plane:
  - ☐ If P outside, then clip off PX
  - □ If P inside, the clip off XQ
- We use parametric line equation  $p(t) = p_0 + t(p_1 p_0)$  with  $0 \le t \le 1$
- Clipping by finding t<sub>in</sub> and t<sub>out</sub> parameter values for line segment in view volume

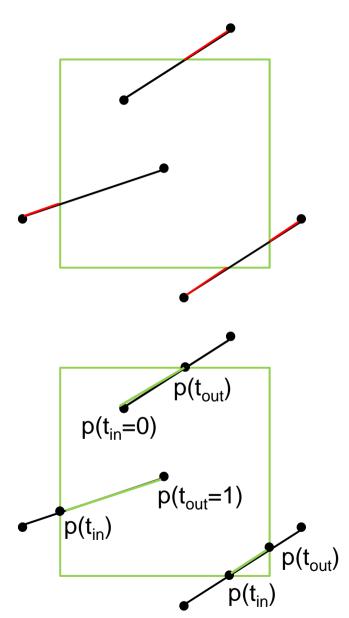

## M

## Liang-Barsky Clipping Algorithm

Clip a line from point  $p_0$  to  $p_1$  represented as  $p(t) = p_0 + t(p_1 - p_0)$ 

- 1. Perform trivial reject and accept tests, stop if trivial
- 2. Initialize  $t_{in}$ =0 and  $t_{out}$ =1
- 3. For each halfspace  $\{x>-1, x<+1, y>-1, y<+1, z>-1, z<+1\}$  do
  - 1. Compute t<sub>cross</sub> where (extended) line crosses halfspace
  - 2. If entering half-space then  $t_{in} = max(t_{in}, t_{cross})$  else  $t_{out} = min(t_{out}, t_{cross})$
  - 3. Stop if  $t_{in} > t_{out}$
- 4. if  $t_{in} > t_{out}$  then line is outside viewing volume else  $p_0 = p(t_{in})$  and  $p_1 = p(t_{out})$

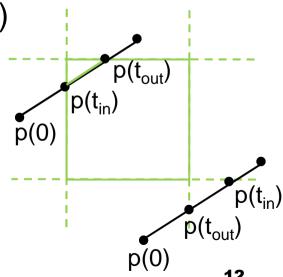

## NA.

#### Clipping with Homogeneous Coordinates

- OpenGL actually performs clipping before perspective division, i.e. using homogeneous coordinates
- One reason: perspective division only necessary for vertices that are in view volume
- Differences in clipping algorithm:
  - □ Point p is outside of view volume if  $p_x/p_w < -1 \iff p_x < -p_w \iff p_x + p_w < 0$  Other planes:

$$p_x - p_w > 1$$
,  $p_y + p_w < 0$ ,  $p_y - p_w > 0$ ,  $p_z + p_w < 0$ ,  $p_z - p_w > 0$ 

 $\square$  Compute  $p_x(t)$ ,  $p_y(t)$ ,  $p_z(t)$ , and  $p_w(t)$ 

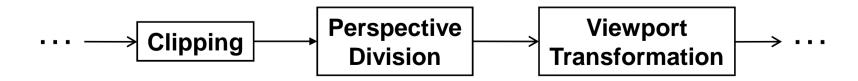

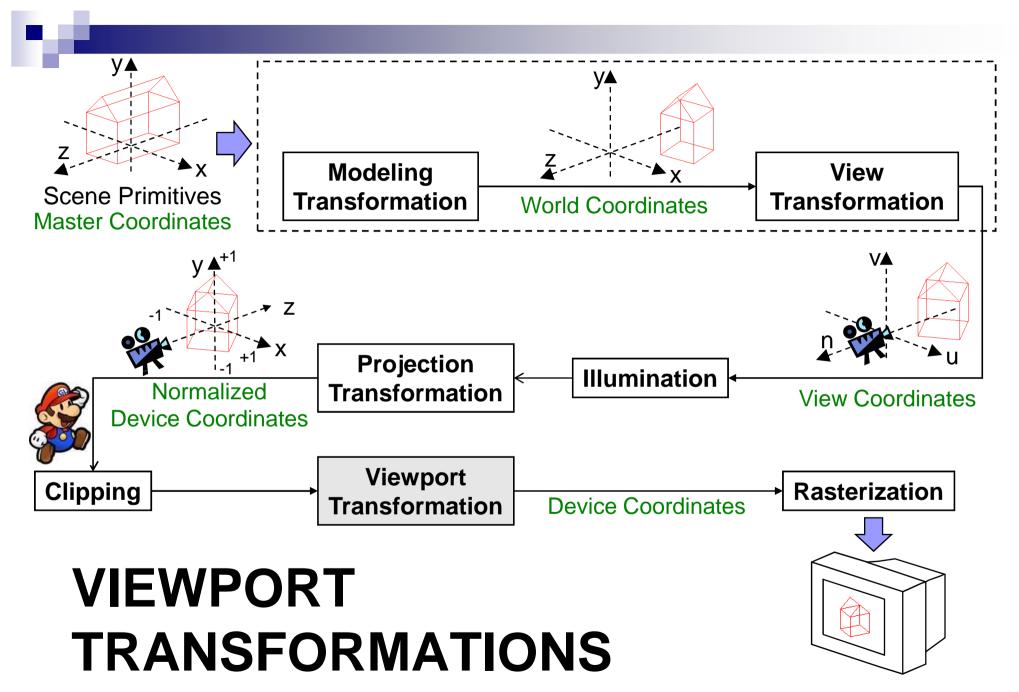

#### Viewport Transformation

- Mapping from Normalized Device Coordinates (NDC) to device coordinates (DC) aka viewport coordinates
- For NDC:  $x,y,z \in (-1, +1)$
- For DC:  $x \in (vleft, vright), y \in (vbottom, vtop), z \in (0, maxz)$ 
  - □ x and y are 2D window coordinates
  - vleft, vright, vbottom, vtop are the boundaries of the viewport in the window
  - maxz depends on type used for depth buffer values (e.g. uint32)
  - □ In OpenGL: set viewport position and size with glViewport(x, y, width, height);
- NDCs are multiplied with viewport matrix M<sub>viewport</sub>
   which maps NDC boundaries onto viewport boundaries

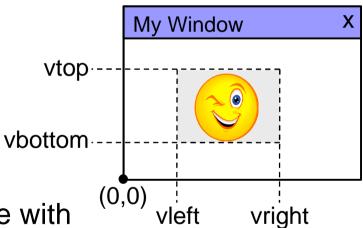

## 

## Viewport Matrix $\mathbf{M}_{viewport}$

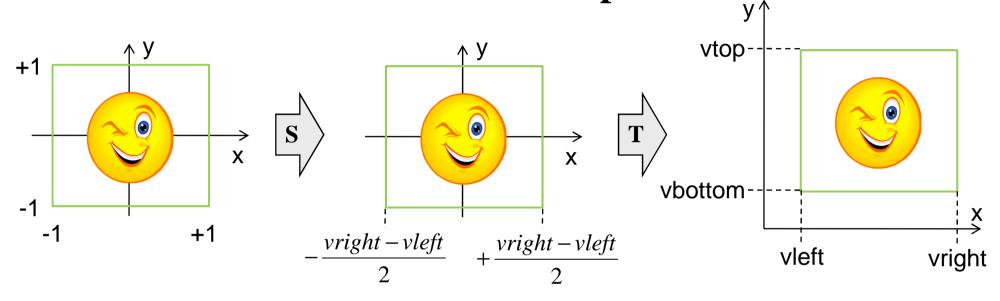

$$\mathbf{M_{viewport}} = \mathbf{T} \, \mathbf{S} = \begin{pmatrix} 1 & 0 & 0 & \frac{vright + vleft}{2} \\ 0 & 1 & 0 & \frac{vtop + vbottom}{2} \\ 0 & 0 & 1 & \frac{maxz}{2} \\ 0 & 0 & 0 & 1 \end{pmatrix} \begin{pmatrix} \frac{vright - vleft}{2} & 0 & 0 & 0 \\ 0 & \frac{vtop - vbottom}{2} & 0 & 0 \\ 0 & 0 & \frac{maxz}{2} & 0 \\ 0 & 0 & 0 & 1 \end{pmatrix}$$

## re.

#### Multiple Viewports

- Problem: How to write a GL program that displays multiple views of a scene, each one in a different viewport?
- Solution: Multiple viewports

Multiple views of a scene, e.g., architectural drawing front, side, and top views Loop: repeat for each viewport

1. Set this viewport:

```
glViewport(x, y, width, height);
```

2. Set view projection for this viewport (might be the same for all viewports, if so do this before loop):

```
glOrtho(left, right, bottom, top, zNear, zFar );
or other such as gluPerspective( ... );
```

3. Set camera view position and orientation for this viewport

```
gluLookAt(left, right, bottom, top, zNear, zFar );
or other such as glTranslatef( ... ); glRotatef( ... );
```

Draw scene

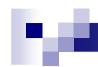

## Multiple Viewports Code Example

```
// left: perspective
glViewport(0, 0, 100, 100);
glMatrixMode(GL_PROJECTION);
glLoadIdentity();
gluPerspective(yfov, aspect,
    zNear, zFar);
glMatrixMode(GL_MODELVIEW);
glLoadIdentity();
// do view transformations...
drawScene();
```

```
// right: orthographic
glViewport(100, 0, 100, 100);
glMatrixMode(GL_PROJECTION);
glLoadIdentity();
glOrtho(left, right, bottom,
   top, near, far);
glMatrixMode(GL_MODELVIEW);
glLoadIdentity();
// do view transformations...
drawScene();
```

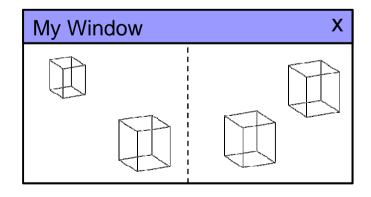

#### Aspect Ratio of View Volume and Viewport

Final pipeline transformation step is viewport transformation glViewport(GLint x, GLint y,

GLsizei width, GLsizei height);

Default viewport is entire drawing window, (0, 0, winWidth, winHeight).

Aspect ratio of view volume and viewport should be same

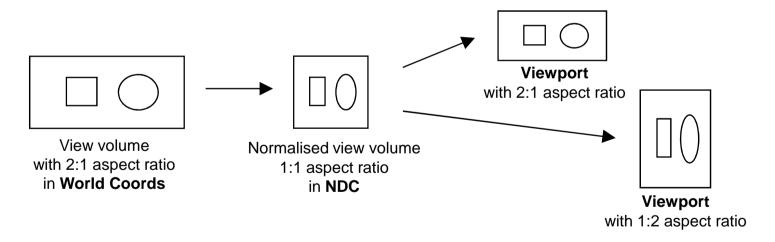

Problem: How to write a GLUT program that automatically resets the view volume aspect ratio when window (viewport) is resized?

#### Aspect Ratio: reshape callback function

Solution: in GLUT, use reshape callback to adjust viewport and view volume aspect ratio after a window resize event

- Register reshape callback function (in main at prog. init.)

  void reshape(GLsizei width, GLsizei height); // prototype

  qlutReshapeFunc( reshape ); // callback registration
- Define reshape callback function (in main prog. module)

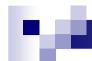

#### **SUMMARY**

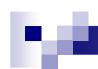

## Summary

- Pseudodepth
  - □ Used to normalize z with matrix
  - □ For small near and large far resolution problems
- Clipping removes lines outside of view volume
  - □ Trivial accept and reject tests using outcodes
  - □ Check t<sub>in</sub> and t<sub>out</sub> values of parametric line equation
- Viewport Transformation: maps NDCs to DCs using M<sub>viewport</sub>

#### References:

- □ Pseudeodepth: Hill, Chapter 7.4.3, pp. 349-351
- Clipping: Hill, Chapter 7.4.3, pp. 356-361
- □ Viewport Transformation: Hill, Chapter 7.4.3, p. 361

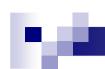

#### Quiz

- 1. Why isn't it a good idea to use a very small number for near or a very large number for far?
- 2. How is an outcode table constructed? How is it used for trivial reject/accept?
- 3. How do we find t<sub>in</sub> and t<sub>out</sub> during clipping? How does it help us to clip lines?